# Intermediate Programming Day 28

## **Outline**

- Exercise 27
- Constructors
- Destructors
- The this keyword
- Review questions

Implement the mean and the median functions.

```
grade_list.cpp
...
double GradeList::mean(void)
{
    double mean = 0;
    for( unsigned int i=0 ; i<grades.size() ; i++ ) mean += grades[i];
    return mean / grades.size();
}
double GradeList::median(void)
{
    return percentile(50);
}
      >> ./main1
      80th percentile was: 75
      mean was: 40.2222
```

```
\rightarrow
```
median was: 40

Fix the code (to remove the error with the main function trying to access a private member)

```
main2.cpp
int main( void )
\mathfrak{c}...
   for (size_t i = 0; i < gl.grades.size(); i++)
   {
      if( gl.grades[i]<min_so_far )
      {
         min_so_far = gl.grades[i];
      }
   }
   ...
\}
```
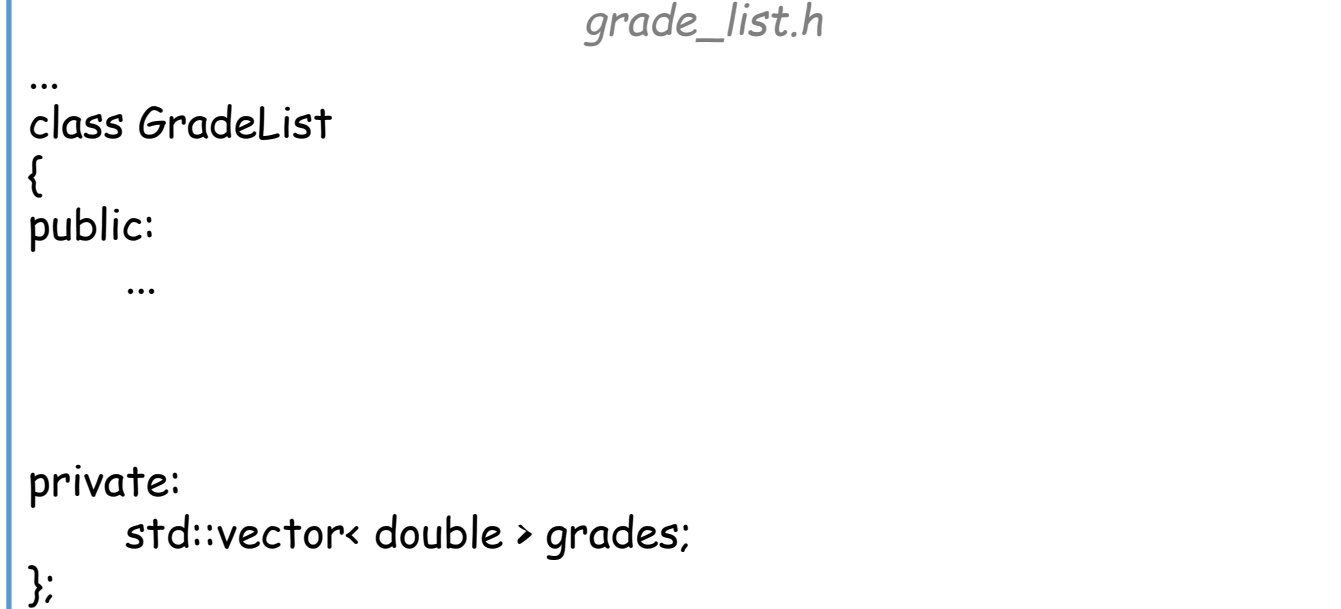

Fix the code (to remove the error with the main function trying to access a private member)

```
main2.cpp
int main( void )
{
      ...
     for (size_t i = 0; i < gl.grades.size(); i++)
      {
           if( gl.grades[i]<min_so_far )
           {
                min_so_far = gl.grades[i];
           }
      }
      ...
```
}

```
grade_list.h
...
class GradeList
{
public:
     ...
     const std::vector< double > &get_grades( void ) const
          { return grades; }
     ...
private:
     std::vector< double > grades;
};
```

```
main2.cpp
int main( void )
{
    ...
    for( size_t i=0 ; i<gl.get\_grades().size() ; i++)
    {
        if( gl.get_grades()[i]<min_so_far )
        {
            min\_so\_far = gl.get\_grades()[i];}
    }
    ...
\} 5
```
Fix the code (to remove the error with the main function trying to access a private member)

```
main2.cpp
int main( void )
{
      ...
     for (size_t i = 0; i < gl.grades.size(); i++)
      {
           if( gl.grades[i]<min_so_far )
           {
                min_so_far = gl.grades[i];
           }
      }
      ...
```
}

```
grade_list.h
...
class GradeList
{
public:
    ...
    const std::vector< double > &get_grades( void ) const
         { return grades; }
    ...
private:
    std::vector< double > grades;
};
                               main2.cpp
       int main( void )
        {
            ...
            const std::vector< grades > &grades = gl.get_grades();
            for( size_t i=0 ; i<grades.size() ; i++)
            {
                 if( grades [i]<min_so_far )
                 {
                     min_so_far = grades[i];
                 }
            }
            ...
        \} 6
```
Write code to set a GradeList object with all even number in the range [0,100] and compute and print the summary statistics.

}

```
main3.cpp
#include <iostream>
#include "grade list.h"
int main( void )
{
     // Initialize
     GradeList gl;
     for( unsigned int i=0 ; i<=100 ; i+=2 ) gl.add( i );
     // Get stats
     const std::vector< double > &grades = gl.get_grades();
     double min = grades[0] , max = grades[0];
     for( unsigned int i=0 ; i<grades.size() ; i++ )
     {
          min = std::min( grades[i], min);max = std::max( grades[i], max);}
     // Print stats
     std::cout << "Min / Max: " << min << " / " << max << std::endl;
     std::cout << "Median / Mean: " << gl.median() << " / " << gl.mean() << std::endl;
     std::cout << "75-th Percentile: " << gl.percentile(75) << std::endl;
     return 0;
```
Write code to set a GradeList object with all even number in the range [0,100] and compute and print the summary statistics.

```
main3.cpp
#include <iostream>
#include "grade list.h"
int main( void )
{
    // Initialize
    GradeList gl;
    for( unsigned int i=0 ; i<=100 ; i+=2 ) gl.add( i );
    // Get stats
    const std::vector< double > &grades = gl.get_grades();
    double min = grades[0] , max = grades[0];
    for( unsigned int i=0 ; i<grades.size() ; i++ )
     {
         min = std::min( grades[i], min);max = std::max( grades[i], max);}
    // Print stats
    std::cout << "Min / Max: " << min << " / " << max << std::endl;
    std::cout << "Median / Mean: " << gl.median() << " / " << gl.mean() << std::endl;
    std::cout << '
    return 0;
}
                 >> ./main3
                 Min / Max: 0 / 100
                 Median / Mean: 50 / 50
                 75-th Percentile: 76
                  \rightarrow 8
```
## **Outline**

- Exercise 27
- Constructors
- Destructors
- Review questions

#### Recall:

- The *default constructor* is called when no initialization parameters are passed.
	- If you do not provide a constructor, C++ will implicitly define one
		- It calls the constructor for each (non-POD) member datum

```
rectangle.h
#ifndef RECTANGLE_INCLUDED
#define RECTANGLE_INCLUDED
class Rectangle
{
    double w, h;
public:
    Rectangle( void ): w(0) , -h(0) { }
    void print( void ) const;
    double area( void ) const;
    ...
};
```
#endif // RECTANGLE INCLUDED

#### Recall:

- The *default constructor* is called when no initialization parameters are passed.
- We can also (overload and) define a *non-default constructor* which takes arguments.

```
rectangle.h
#ifndef RECTANGLE_INCLUDED
#define RECTANGLE_INCLUDED
class Rectangle
{
    double w, h;
public:
    Rectangle( void ): w(0) , -h(0) { }
    Rectangle( double w , double h )
        : _w(w), _h(h) { }
    void print( void ) const;
    double area( void ) const;
    ...
};
#endif // RECTANGLE INCLUDED
```
#### Recall:

- The *default constructor* is called when no initialization parameters are passed.
- We can also (overload and) define a *non-default constructor* which takes arguments.
	- If you **only** define a non-default constructor, C++ will **not** define a default constructor for you.

```
rectangle.h
#ifndef RECTANGLE_INCLUDED
#define RECTANGLE_INCLUDED
class Rectangle
{
    double _w , _h;
public:
    Rectangle(void): _w(0), _h(0){ }
    Rectangle( double w , double h )
        : _w(w), _h(h) { }
    void print( void ) const;
    double area( void ) const;
    ...
};
#endif // RECTANGLE_INCLUDED
                    main.cpp
#include <iostream>
#include "rectangle.h"
int main( void )
{
    Rectangle r;
    r.print();
    return 0;
}
```
12

```
C++ Constructors
Recall:
    • The d >> g++ -std=c++11 -Wall -Wextra -pedan
      When \begin{bmatrix} \text{main.cpp: in function int main()':} \\ \text{main.cpp:5:13: error: no matching function for call to 'Rectangular::Rectangle()' \end{bmatrix}are pa
    \bullet We ca
      a non-default constructor which
      takes arguments.
        • If you only define a non-default
          constructor, C++ will not define
          a default constructor for you.
                                                       \
                                                           double _w , _h;
                                                      public:
                                                           Rectangle(void): _w(0), _h(0){ }
                                                           Rectangle( double w , double h )
                                                               : _w(w), _h(h) { }
                                                           void print( void ) const;
                                                           double area( void ) const;
                                                           ...
                                                       };
                                                      #endif // RECTANGLE_INCLUDED
                                                                           main.cpp
                                                      #include <iostream>
                                                      #include "rectangle.h"
                                                      int main( void )
                                                       {
                                                           Rectangle r;
                                                           r.print();
                                                           return 0;
                >> g++ -std=c++11 -Wall -Wextra -pedantic main.cpp
               main.cpp: In function 'int main()':
                          Rectangle r;
                 | ^
                ...
                                                                                                         13
```
#### Warning:

When you create an array of objects (statically or with the keyword new) C++ invokes the default constructor for each element of the array.

 $\Rightarrow$  If you only have a non-default constructor you will not be able to allocate the array.

```
rectangle.h
#ifndef RECTANGLE_INCLUDED
#define RECTANGLE_INCLUDED
class Rectangle
{
    double _w , _h;
public:
    Rectangle(void): _w(0), _h(0){ }
    Rectangle( double w , double h )
        : _w(w), _h(h) { }
    void print( void ) const;
    double area( void ) const;
    ...
};
#endif // RECTANGLE_INCLUDED
                    main.cpp
#include <iostream>
#include "rectangle.h"
int main( void )
\mathfrak{c}Rectangle r[3];
    r[0].print();
    return 0;
}
```
#### Warning:

When you create an array of objects (statically or with the keyword new) C++ invokes the default constructor for each element of the array.

⇒ If you only have a non-default constructor you will not be able to allocate the array.

You can get around this using initializer lists (but it's not pretty).

```
rectangle.h
#ifndef RECTANGLE_INCLUDED
#define RECTANGLE_INCLUDED
class Rectangle
{
    double _w , _h;
public:
    Rectangle(void): _w(0), _h(0){ }
    Rectangle( double w , double h )
        : _w(w), _h(h) { }
    void print( void ) const;
    double area( void ) const;
    ...
};
#endif // RECTANGLE_INCLUDED
                    main.cpp
#include <iostream>
#include "rectangle.h"
int main( void )
{
    Rectangle r[] = { {0,0} , {1,1} , {2,2} };
    r[0].print();
    return 0;
}
```
#### Default arguments:

Often, the default constructor is a special case of the non-default constructor:

• For the Rectangle class the default constructor acts like the non-default constructor with arguments w=0 and h=0.

```
rectangle.h
#ifndef RECTANGLE_INCLUDED
#define RECTANGLE_INCLUDED
class Rectangle
{
    double _w , _h;
public:
    Rectangle( void ): w(0) , -h(0) { }
    Rectangle( double w , double h )
        : _w(w), _h(h) { }
    void print( void ) const;
    double area( void ) const;
    ...
};
#endif // RECTANGLE_INCLUDED 16
```
#### Default arguments:

Often, the default constructor is a special case of the non-default constructor.

C++ allows us to assign default values for the **last** argument(s) of constructors (and functions).

```
i
#define RECTANGLE_INCLUDED
class Rectangle
{
   double _w , _h;
public:
    Rectangle(void): w(0), -h(0) { }
   Rectangle( double w=0, double h=0)
       : _w(w), _h(h) { }
   void print( void ) const;
    double area( void ) const;
    ...
};
#endif // RECTANGLE_INCLUDED
                  main.cpp
#include <iostream>
#include "rectangle.h"
int main( void )
{
   Rectangle r1(10,20); // Standard ctor
   Rectangle r2; // Same as "r2(0,0)"
   Rectangle r3(5); // Same as "r3(5,0)"
   r.print();
   return 0;
}
```
17

## **Outline**

- Exercise 27
- Constructors
- Destructors
- The this keyword
- Review questions

- A class *constructor*'s job is to initialize the fields of the object
	- A constructor can obtain a resource (allocate memory, open a file, etc.)
	- These need to be released when the object is destroyed

```
main.cpp
#include <iostream>
#include "myArray.h"
int main( void )
{
    MyArray a( 10 );
    return 0;
}
                  myArray.h
#ifndef MY_ARRAY_INCLUDED
#define MY_ARRAY_INCLUDED
#include <cassert>
class MyArray
{
public:
    size_t sz;
    int* values;
    MyArray(int s): sz(s){
        values = new int[sz];
        assert( values );
    }
};
#endif // MY_ARRAY_INCLUDED
```
19<br>19 - Johannes<br>19 - Johannes III.

- A class *constructor*'s job is to initialize the fields of the object
- A class *destructor* is a method called by C++ when the object goes out of scope or is deallocated (e.g. using delete)

```
main.cpp
#include <iostream>
#include "myArray.h"
int main( void )
{
    MyArray a( 10 );
    return 0;
}
                  myArray.h
#ifndef MY_ARRAY_INCLUDED
#define MY_ARRAY_INCLUDED
#include <cassert>
class MyArray
{
public:
    size_t sz;
    int* values;
    MyArray(int s): sz(s){
        values = new int[sz];
        assert( values );
    }
};
#endif // MY_ARRAY_INCLUDED
```
20

- A class *constructor*'s job is to initialize the fields of the object
- A class *destructor* is a method called by C++ when the object goes out of scope or is deallocated (e.g. using delete)
	- Looks like a function:
		- Whose name is the class name
			- prepended with a "~"
		- With no (void) arguments
		- With no return type
		- This should be public

```
main.cpp
#include <iostream>
#include "myArray.h"
int main( void )
{
    MyArray a( 10 );
    return 0;
}
                  myArray.h
#ifndef MY_ARRAY_INCLUDED
#define MY_ARRAY_INCLUDED
#include <cassert>
class MyArray
{
public:
    size_t sz;
    int* values;
    MyArray(int s): sz(s){
        values = new int[sz];
        assert( values );
    <u>}</u>
    ~MyArray( void ){ delete[] values; }
};
#endif // MY_ARRAY_INCLUDED
```
21

- A class *constructor*'s job is to initialize the fields of the object
- A class *destructor* is a method called by C++ when the object goes out of scope or is deallocated (e.g. using delete)
	- Like the constructor, it can be declared in a .h file and defined in a .cpp file.

```
main.cpp
#include <iostream>
#include "myArray.h"
int main( void )
{
    MyArray a( 10 );
    return 0;
}
                  myArray.h
#ifndef MY_ARRAY_INCLUDED
#define MY_ARRAY_INCLUDED
#include <cassert>
class MyArray
{
public:
    size_t sz;
    int* values;
    MyArray( int s );
    ~MyArray( void );
};
#endif // MY_ARRAY_INCLUDED
```
*myArray.cpp*

#include "myArray.h"

 $MyArray::MyArray(int s): sz(s)$ , values(new  $int[sz]$  ){ assert( values ); } MyArray::~MyArray( void ){ delete[] values; }

## **Outline**

- Exercise 27
- Constructors
- Destructors
- The this keyword
- Review questions

• Within a class member function, we can get access to a pointer to the object that "owns" the function using the keyword this.

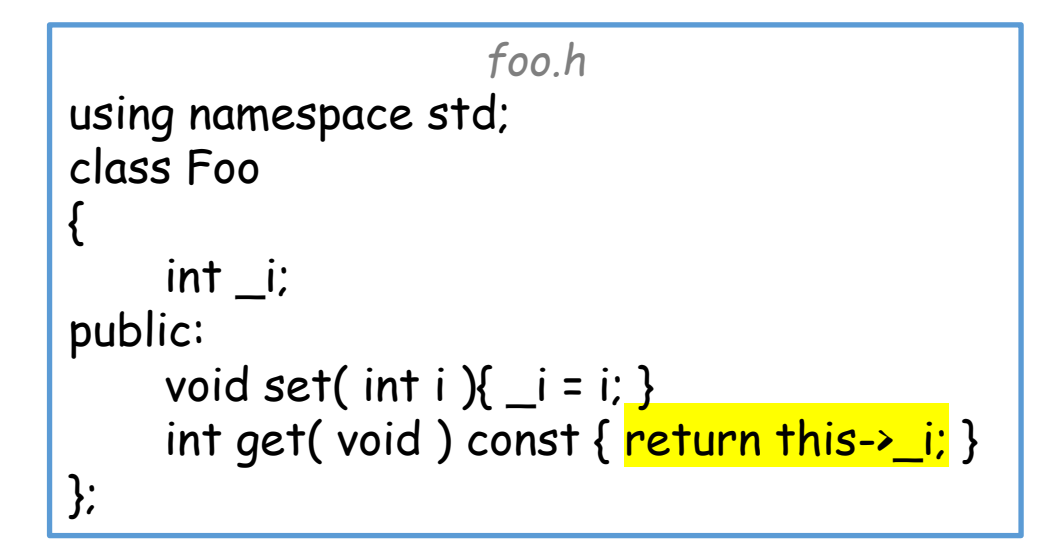

• Since we could also access the member data without the this pointer, why do we need it?

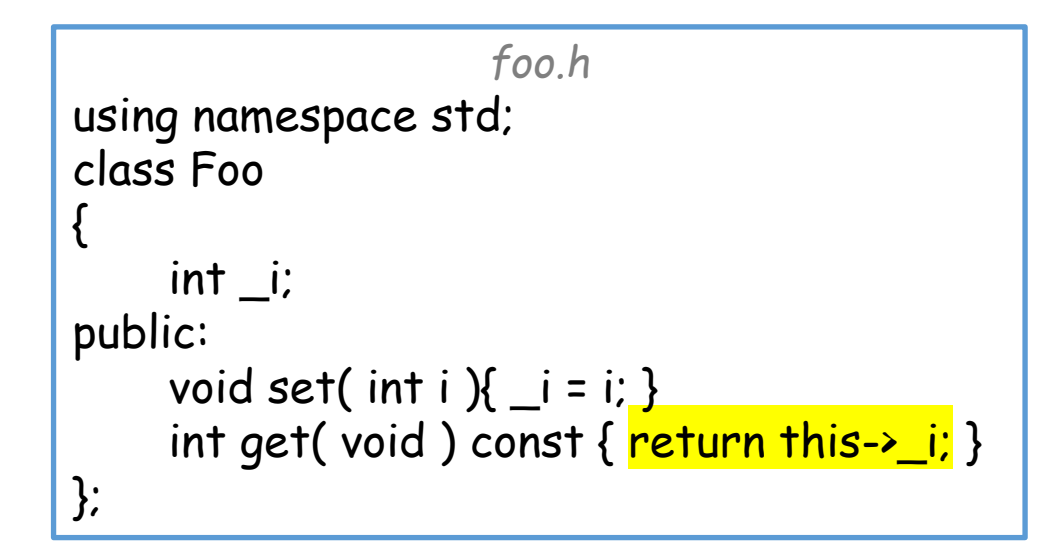

*foo.h* using namespace std; class Foo {  $int$   $\rightarrow$   $i$ ; public: void set( int i ) $\{\_i = i\}$ int get( void ) const { return \_i; } };

• Since we could also access the member data without the this pointer, why do we need it? *main.cpp*

• Scope:

If a member function argument has the same name as the member data, the member data goes out of scope.

```
#include <iostream>
class C
{
     int i;
public:
     C( void ) : i(0) { }
     void set( int i ) { i = i; }
     int get( void ) const { return i; }
};
int main( void )
{
     C c:
     c.set( 1 );
     std::cout << c.get() << std::endl;
     return 0;
}
                               >> ./a.out
                               0
                               >>
                                                    26
```
• Since we could also access the member data without the this pointer, why do we need it? *main.cpp*

• Scope:

If a member function argument has the same name as the member data, the member data goes out of scope.

We can bring it back into scope by using the this pointer.

```
#include <iostream>
class C
{
     int i;
public:
     C(\text{void }): i(0) { }
     void set( int i ) { this->i = i; }
     int get( void ) const { return i; }
};
int main( void )
{
     C c:
     c.set( 1 );
     std::cout << c.get() << std::endl;
     return 0;
}
                               >> ./a.out
                                1
                                >>
                                                     27
```
- Since we could also access the member why do we need it?
	- Scope:

If a member function argument has the same name as the member data, the member data goes out of scope.

We can bring it back into scope by using the this pointer.

• Returning a reference:

If we want a member function to return a reference to the object, we can return the dereferenced this pointer.

```
account.h
class Account
{
public:
    Account( double b=0. ): _b balance( b ) { }
    void credit( double amt ) { _b balance += amt; }
    void debit( double amt ) \{ _balance -= amt; \}double balance( void ) const { return _balance; }
private:
    double _balance;
};
```

```
main.cpp
#include <iostream>
#include "account.h" 
int main( void )
{
    Account a( 100 );
    a.credit( 5 );
    a.debit( 2 );
    a.debit( 3 );
    std::cout << a.balance() << std::endl;
    return 0;
};
```
# The this keyword<sup>{{</sup>

• Since we could also access why do we need it?

```
class Account
public:
    Account( double b=0. ): _b balance( b ) { }
    Account& credit( double amt ) { _balance += amt; return *this; }
    Account& debit( double amt ) { _balance -= amt; return *this; }
    double balance( void ) const { return _balance; }
private:
    double _balance;
};
```
*account.h*

#### • Scope:

If a member function argument has the same name as the member data, the member data goes out of scope.

We can bring it back into scope by using the this pointer.

• Returning a reference:

If we want a member function to return a reference to the object, we can return the dereferenced this pointer This allows us to chain functions

```
main.cpp
#include <iostream>
#include "account.h" 
int main( void )
{
    Account a( 100 );
    a.credit( 5 );
    a.debit( 2 );
    a.debit( 3 );
    std::cout << a.balance() << std::endl;
    return 0;
};
```
# The this keyword<sup>{{</sup>

why do we need it?

• Since we could also access double balance( void ) const { return \_balance; } class Account public: Account( double  $b=0.$  ):  $_b$  balance( b ) { } Account& credit( double amt ) { \_balance += amt; return \*this; } Account& debit( double amt ) { \_balance -= amt; return \*this; } private: double \_balance; };

*account.h*

#### • Scope:

If a member function argument has the same name as the member data, the member data goes out of scope.

We can bring it back into scope by using the this pointer.

• Returning a reference:

If we want a member function to return a reference to the object, we can return the dereferenced this pointer This allows us to chain functions

```
main.cpp
#include <iostream>
#include "account.h" 
int main( void )
{
     Account a( 100 );
     a.credit( 5 ).debit( 2 ).debit( 3 );
     std::cout << a.balance() << std::endl;
     return 0;
};
```
#### Note:

In the case of an initializer list, we do not to need to use the this keyword to disambiguate since:

- The variable used for initialization is locally scoped (the argument to the constructor), and
- The variable being initialized can only be the class's member data.

```
rectangle.h
#ifndef RECTANGLE_INCLUDED
#define RECTANGLE_INCLUDED
class Rectangle
{
public:
    double w , h;
    Rectangle( double w=0 , double h=0 )
         \mathbf{w}(\mathsf{w}) , \mathsf{h}(\mathsf{h}) { }
    void print( void ) const;
    double area( void ) const;
    ...
};
#endif // RECTANGLE_INCLUDED
```
## **Outline**

- Exercise 27
- Constructors
- Destructors
- The this keyword
- Review questions

1. What is a non-default (or "alternative") constructor?

A constructor that takes arguments

2. If we define a non-default constructor, will C++ generate an implicitly defined default constructor?

No

3. When do we use the this keyword?

When a local variable hides a member variable. When we want to return a reference to the object itself.

4. What is a destructor?

A method called by C++ when an object's lifetime ends or it is otherwise deallocated

5. A destructor will automatically release memories that are allocated in the constructor  $-$  true or false?

false

• Website -> Course Materials -> Exercise 28